## **Kapitel 26**

## **3D im Web**

## **26.1 Google SketchUp**

*Google SketchUp* ist ein Werkzeug zum interaktiven Modellieren von 3D-Szenen, besonders aus dem Architekturumfeld. Die Standardversion kann kostenlos runtergeladen werden von http://de.sketchup.com.

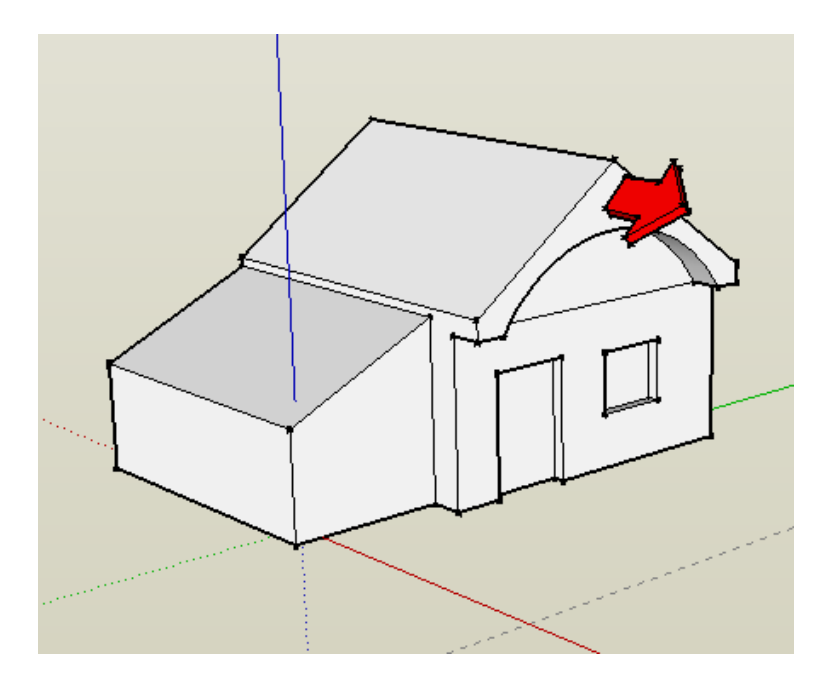

Modellierung mit Google SketchUp

Die mit SketchUp erstellten Gebäude können nach Google Earth exportiert werden, wobei die korrekte Georeferenzierung automatisch durch den von Google Earth zuvor importierten Ausschnitt der Weltkoordinaten bestimmt wird.

## **26.2 Google Earth**

*Google Earth* ist ein Werkzeug zum Betrachten von Satellitenbildern mit georeferenzierten vektorisierten Straßen und 3D-Gebäuden. Die Standardversion kann kostenlos runtergeladen werden von http://earth.google.com.

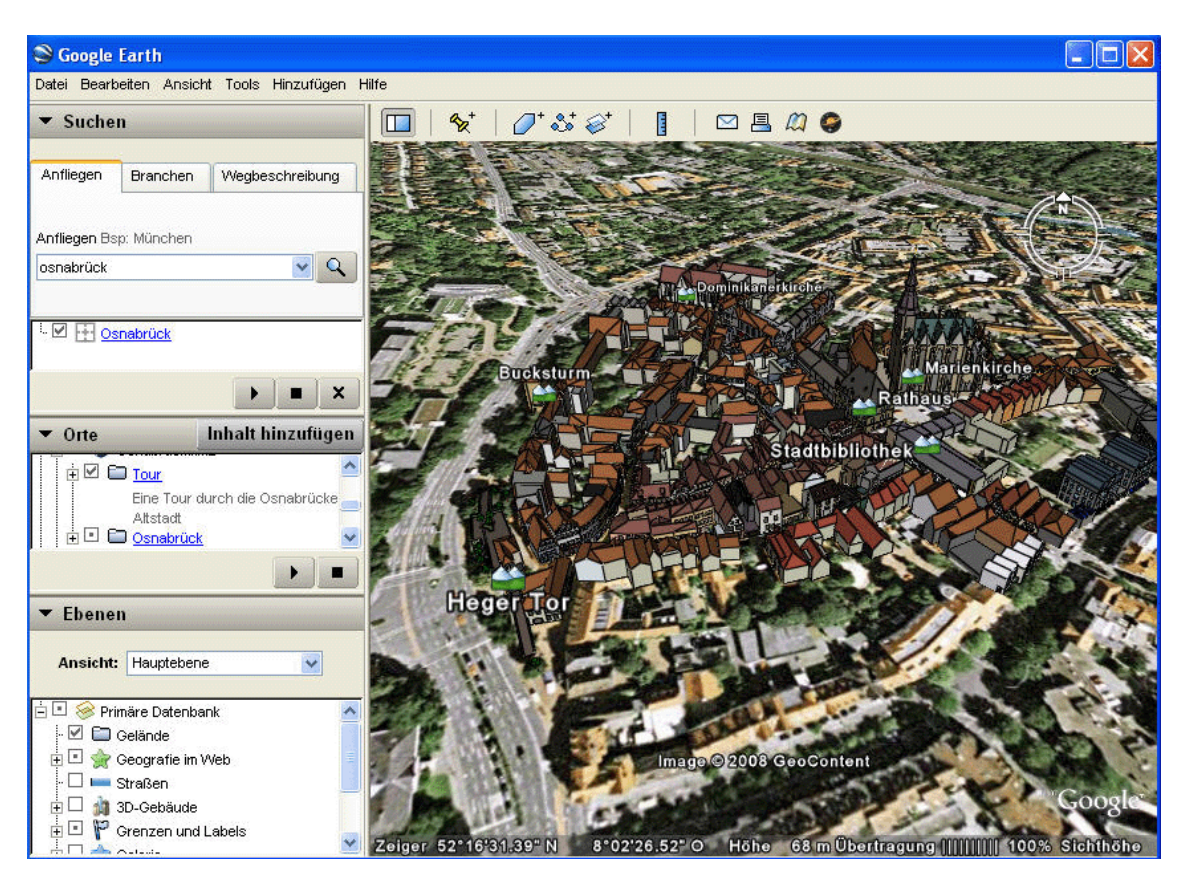

3D-Modell der Osnabrücker Altstadt